**Descriptif rapide**: Utilisation de la messagerie interne de l'école et exploitation de fiches de lecture **Mot(s) clé(s) :** webmail, lecture, messagerie, Pingoo, slis

### **Domaines d'activités** : Français

### **Compétences visées :**

-dégager le thème d'un texte

- lire seul des textes du patrimoine et des œuvres intégrales de la littérature de jeunesse, adaptés à son âge.

- Orthographier correctement un texte simple de dix lignes.

# **Domaines du B2i :**

Communiquer, échanger

### **Item du B2i :**

Échanger avec les technologies de l'information et de la communication

#### **Explicitation de l'item**

- − l'élève connait et applique les règles propres aux différents modes de communication
- − Il sait trouver les caractéristiques d'un message .
- − Il sait communiquer la version numérique d'un document à un ou plusieurs destinataires.

### **Dispositif pédagogique :**

Dans un premier temps en salle informatique à deux par machine en demi classe et dans un second temps en fond de classe sur les deux ordinateurs.

### **Matériel et supports :**

Une salle informatique avec 6 postes et deux ordinateurs de fond de classe connectés au réseau de l'école.

- Un pas à pas par ordinateur ou par élève.( voir documents annexes)
- − Éventuellement un vidéoprojecteur pour une présentation collective.
- − Deux boîtes de courrier ont été créées par classe ce qui permet d'utiliser les deux ordinateurs de fond de classe en même temps.

### **Déroulement :**

Les buts de ces séquences sont la prise en main de la messagerie interne d'un serveur Pingoo nantais mais cela pourrait-être tout aussi bien un autre webmail interne (SLIS...) puis le partage de fiches de lecture par les élèves entre les différentes classes de cycle 3 afin d'obtenir les avis sur des livres de la bibliothèque de l'école lus par différents élèves. Ces avis seront regroupés et mis en ligne sur le site de l'école.

### 1ère séance :

Par rotation des demi classes dans la salle informatique, on présente aux élèves l' Internet et le courrier électronique

− Entretien autour de l'expérience des élèves- Qu'est-ce que l'Internet ? Quelles sont vos pratiques d'échanges ? Avez-vous une adresse de courrier électronique ? Un compte de messagerie instantanée? Êtes -vous inscrits sur des réseaux sociaux ?

Cette étape est l'occasion de rappeler ou d'aborder des questions de droits, de sécurité et la Nétiquette . Le site NetExpress :

[http://pedagogie.ac-toulouse.fr/col-sourezes-requista/animations/netexpress/flash/ne\\_02/index.html](http://pedagogie.ac-toulouse.fr/col-sourezes-requista/animations/netexpress/flash/ne_02/index.html) sert de support à la présentation du courrier électronique.

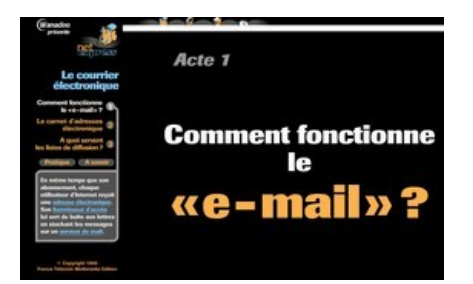

Dans un second temps et sur les ordinateurs, les élèves s'écrivent des messages d'un poste à l'autre en respectant l'orthographe et les règles du courrier électronique évoquées et en utilisant le pas à pas .( voir documents annexes)

L'envoi de pièces jointes photos est utilisé à partir d'images préalablement placées sur les ordinateurs dans Mes Documents.

## 2ème séance:

En classe, les élèves écrivent puis saisissent leur fiche de lecture à partir du modèle ( voir documents annexes), après correction par l'enseignante. C'est surtout l'avis sur l'ouvrage qui est privilégié car il constituera l'élément de comparaison avec les autres classes. Les fiches sont sauvegardées par l'élève sur le serveur dans son répertoire de classe.

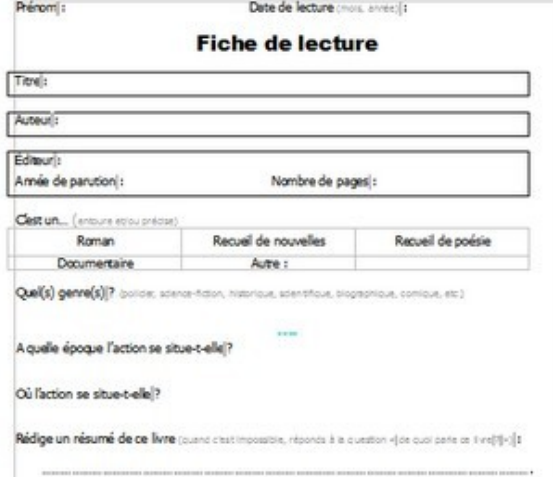

### 3ème séance:

En salle informatique sur un dispositif similaire aux premières séances, les élèves envoient leur message aux autres classes du cycle, en plaçant en pièce jointe leur fiche rédigée. Le corps du message est élaboré en commun avant le passage sur les ordinateurs. On insistera sur la spécificité de la forme du message et la nécessité de préciser « l'objet ».

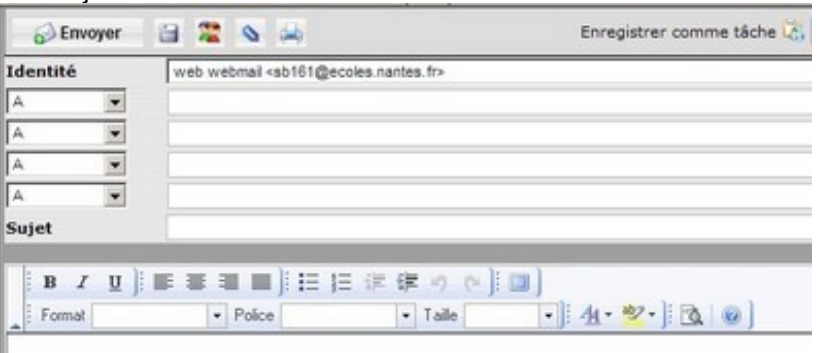

Les phases suivantes consistent en des échanges entre classes sur des temps de rituels pendant lesquels la messagerie est consultée et les avis concaténés, par ouvrage, en copier/coller. Les rédacteurs du site de l'école placeront ensuite ces avis dans la rubrique Fiches

## **Auteur(s) : Florence Dupuis -PE44 Contributeur(s): Gaël Guézennec PE44 MaTUIC**

**Variante (ou prolongement)** : Les variantes et prolongements sont multiples puisqu'en projet se dessinent des rallyes mathématiques, des échanges d'exposés et surtout la participation du cycle 2.

# **Commentaire(s) de l'enseignant :**

- outil riche de projets à venir et sécurisé , qui permet la validation de compétences difficiles à valider. L'ensemble de l'école est appelé à s'investir dans son utilisation. Les élèves y trouvent un canal de diffusion à leurs travaux et un lieu de partages.

Apport spécifique des TICE :

-la publication sur le web

-l'obligation d'un format de message à respecterla valorisation de l'écrit utilisé dans une situation de communication.

- la responsabilisation de l'élève.

Annexe(s) : **pas à pas webmail**

**la fiche de lecture vierge**

 **[la messagerie interne : outil pédagogique](http://www.ac-reims.fr/ia10/documents/enr/c3/14-La-messagerie-interne.pdf) (lien vers l'Académie de Reims)**